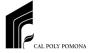

### Visualization

CS 299 - Introduction to Data Science

### Overview

- 1. What Is Visualization?
- 2. History of Visualization
- 3. Relationship between Visualization and Other Fields
- 4. The Visualization Process
- 5. The Scatterplot
- 6. The Role of the User

### 1. What is Visualization?

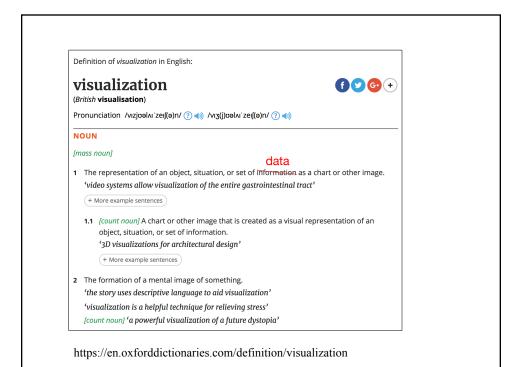

### Visualization: From Data to Information

- Data alone are not enough to establish a communicative process.
- To give meaning to data, they must first be processed, organized, and presented in a suitable format.
- This transformation and manipulation of the data produces information that "is accomplished by organizing it into a meaningful form, presenting it in meaningful and appropriate ways, and communicating the context around it"

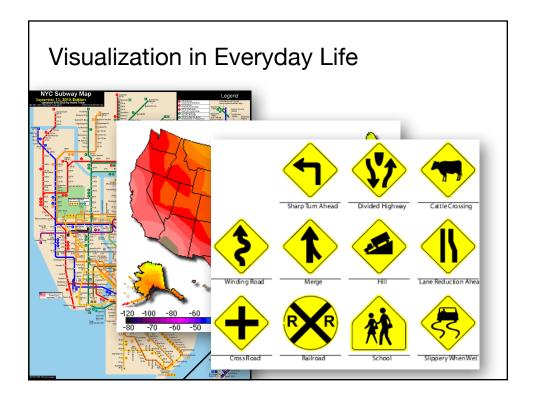

### **Humans and Visualization**

- · Humans perceive visual attributes very well
- Visual attributes like color, size, proximity, and movement are immediately taken in and processed by the perceptual ability of vision
- Even before the complex cognitive processes of the human mind come into play.

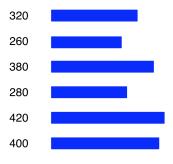

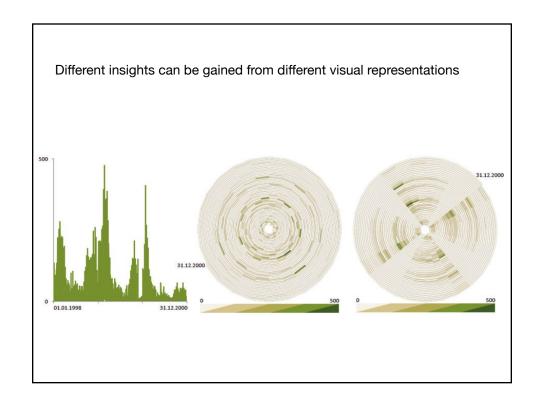

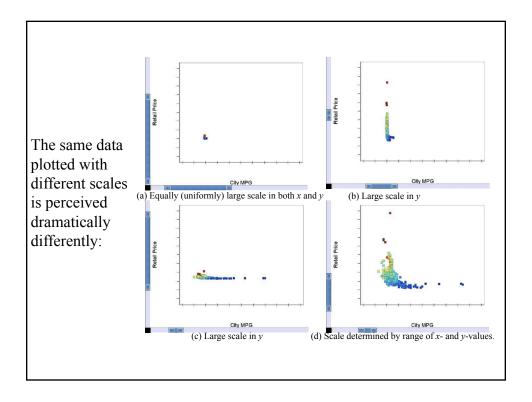

## 2. History of Visualization

## 2.1. Early Visualizations

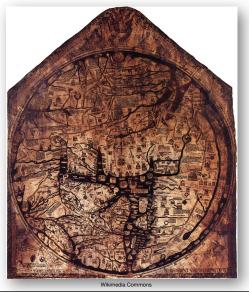

The famous Hereford map, the largest surviving map of the Middle Ages (1280s).

# 2.1. Early Visualizations

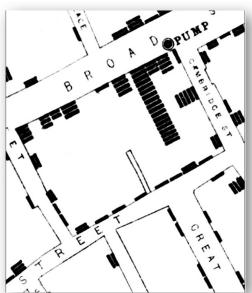

A section of John Snow's map of the deaths from cholera in London in 1663.

Each bar within the houses represents one deceased individual.

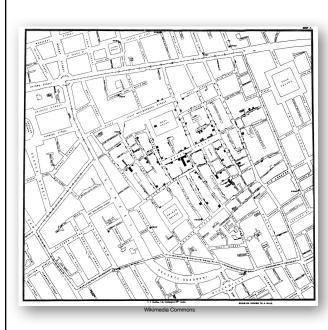

Overview map of the deaths from Cholera in London in 1663.

Note the concentration around the Broad Street Water Pump. Note as well the outliers.

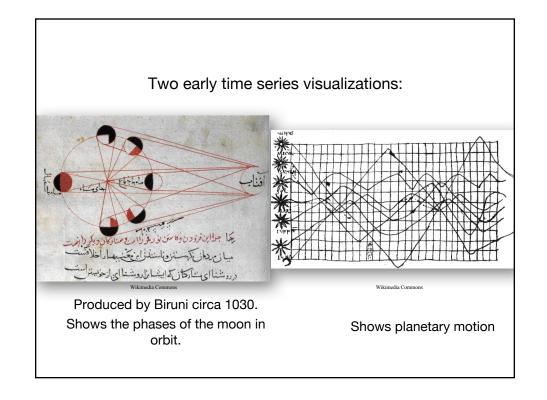

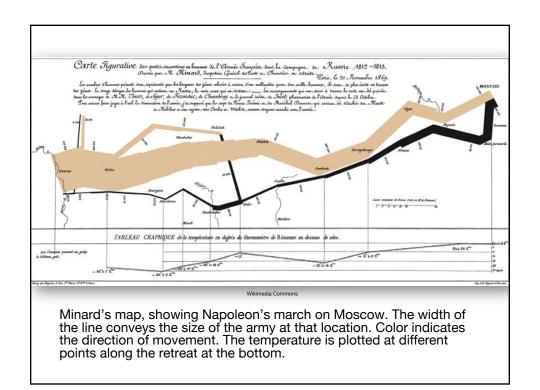

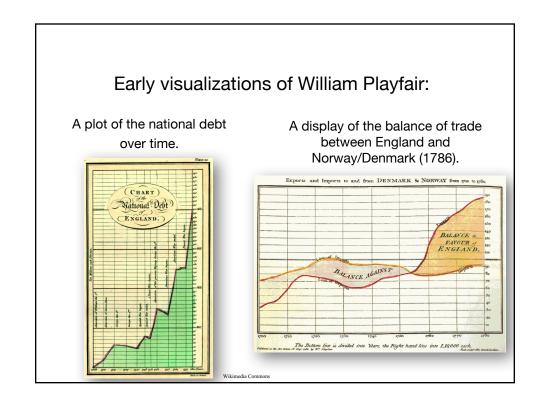

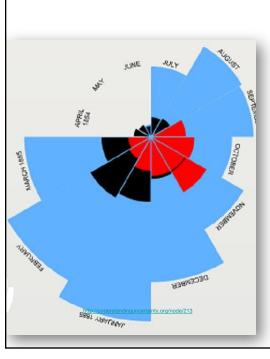

Florence Nightingale's coxcomb chart showing monthly deaths from battle and other causes.

Blue represents the deaths from disease
Red represents deaths from wounds

**Black** represents all other deaths.

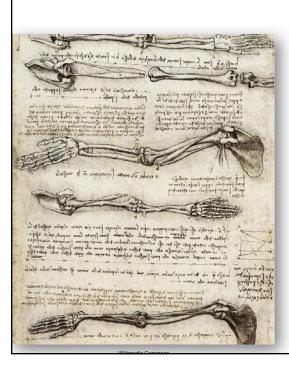

Leonardo Da Vinci's study of the motion of the human arm (1510).

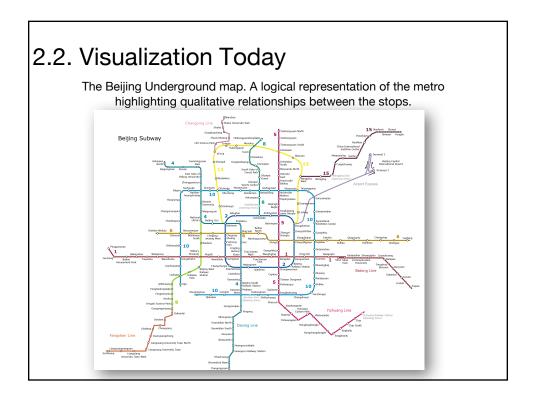

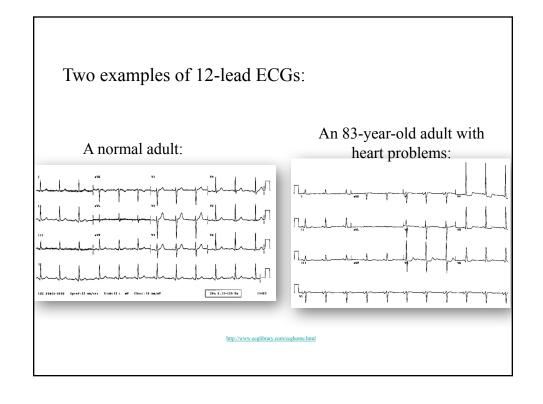

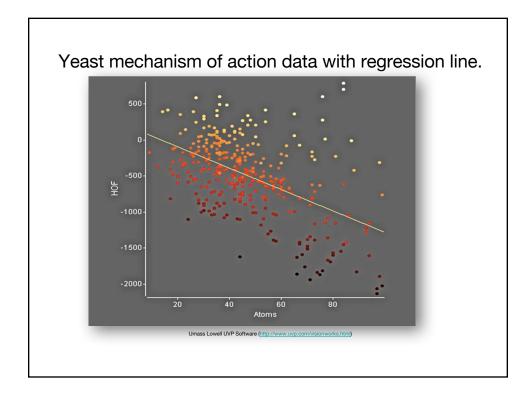

3. Relationship between Visualization and Other Fields

### 3.1. Visualization vs. Computer Graphics

- The most important aspect of all visualizations is their connection to data. Computer graphics focuses primarily on graphical objects (points, lines, areas, and volumes) and the organization of graphic primitives; visualizations go one step further and are based on the underlying data, and may include spatial positions, populations, or physical measures.
- Visualization is the application of graphics to display data by mapping data to graphical primitives and rendering the display.

# 3.2. Scientific Visualization (SciViz) vs. Information Visualization (InfoViz)

- Initially, scientific visualization and information visualization were differentiated, although some no longer differentiate the two.
- Both provide representations of data. However the data sets are most often different.
- ScientificViz typically concerned with objects.
- InfoViz typically concerned with abstract data.

# 

4. The Visualization Process & Human Considerations

# 4.1. The Visualization Pipeline

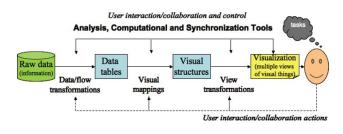

# 4.2. The Role of Perception

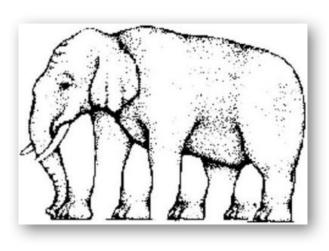

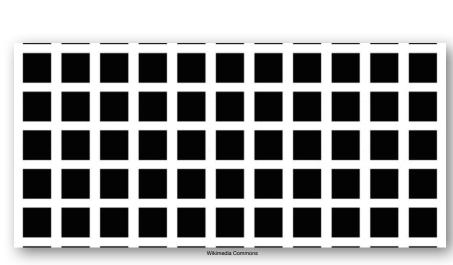

The strength of the eye's saccadic movement is hard to overcome.

# 5. The Scatterplot – An example

#### The Data

| Vehicle<br>Name     | Sedan | Sports | SU<br>V | Wagon | Miniva<br>n | Picku<br>p | AWD | RWD | Price |
|---------------------|-------|--------|---------|-------|-------------|------------|-----|-----|-------|
| Acura 3.5<br>RL 4dr | 1     | 0      | 0       | 0     | 0           | 0          | 0   | 0   | 43755 |
| Acura<br>MDX        | 0     | 0      | 1       | 0     | 0           | 0          | 1   | 0   | 36945 |
| Suzuki<br>XL-7 EX   | 0     | 0      | 1       | 0     | 0           | 0          | 0   | 0   | 23699 |

A simple partial table of car and truck data. Note that you can think of this as a row-based table (cars and trucks) or a column-based table (car attributes). Note: 1=yes; 0=no.

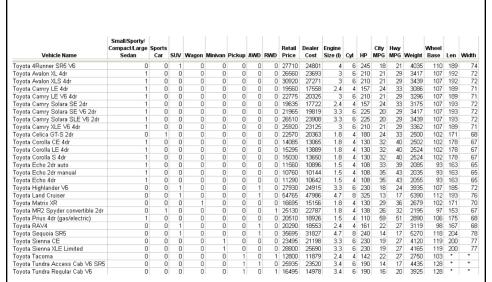

Toyota vehicle table. All variables are shown. Notice that there are a few missing values.

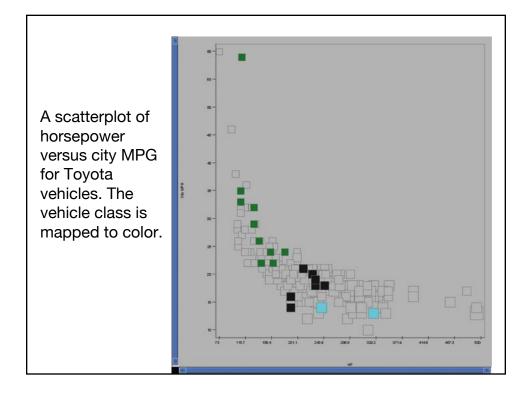

## 6. The Role of the User

#### Goals/Activities

- **Presentation**: The user is trying to convey some concept or set of facts to an audience.
- Interactive Presentation: The user is providing a presentation as above but one that is interactive typically for an individual to explore.
- Exploration: The user possesses a data set and wants to examine it to ascertain its contents and/or whether a particular feature or set of features is present or absent.
- Confirmation: The user has determined or hypothesized that a given feature is present in the data and wants to use the visualization to verify this fact or hypothesis.

### 7. Creating Visualizations

## Example libraries/toolkits/APIs

- D3.js (JavaScript)
  - https://d3js.org
- Shiny (R)
  - https://shiny.rstudio.com
- Pandas plotting (Python)
  - https://pandas.pydata.org/pandasdocs/stable/visualization.html
- Google Charts (JavaScript)
  - https://developers.google.com/chart/